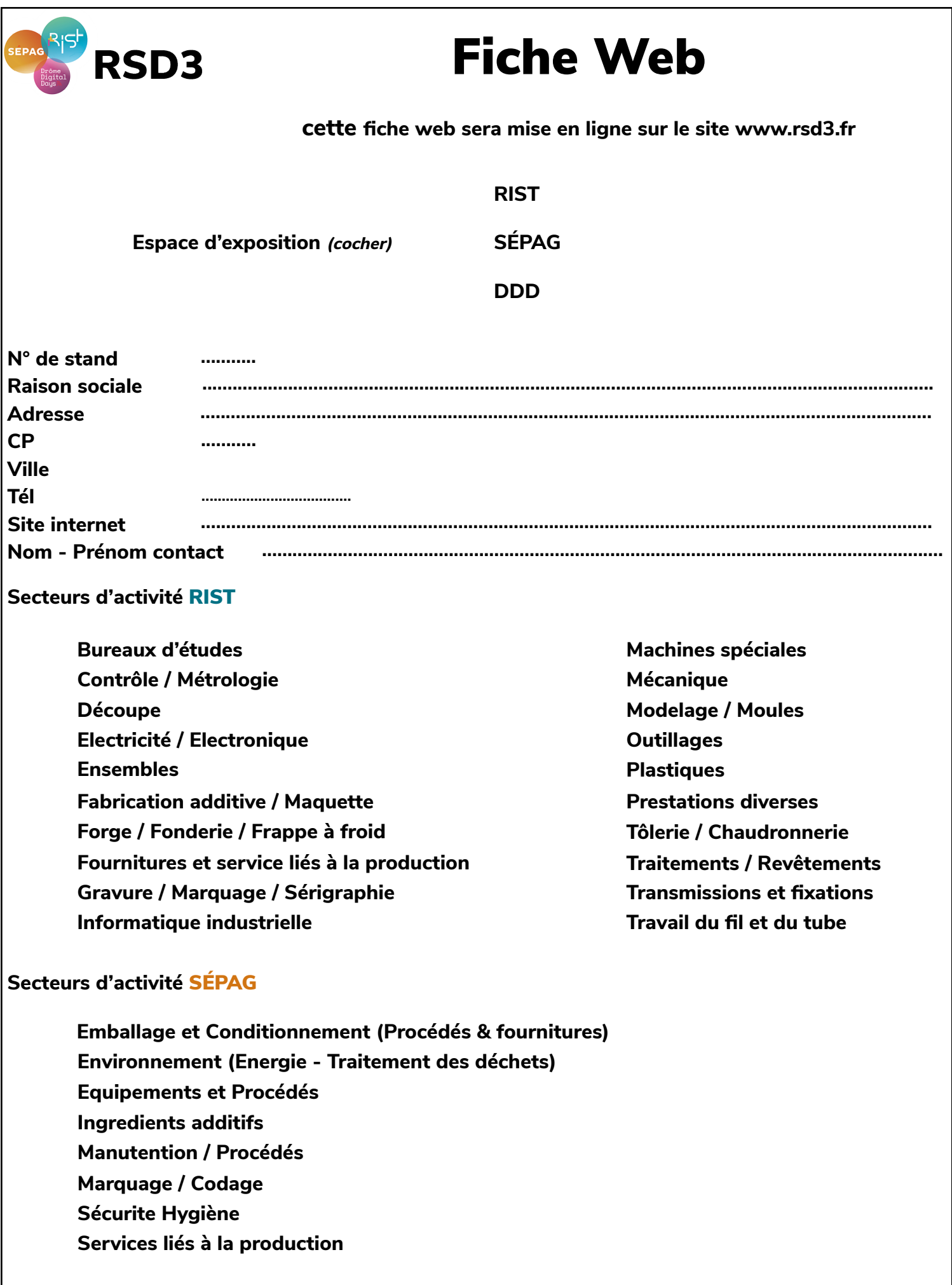

## Secteurs d'activité DDD

- **Communication & multimédia**
- **Conseil & formation**
- Développement informatique
	- Réseaux & télécommunications
- Divers (cluster, ingénierie, objets connectés...)

Votre activité en détail (Rubrique limitée à 1500 caractères - espaces compris)